## **docomoキャリア決済枠の確認方法**

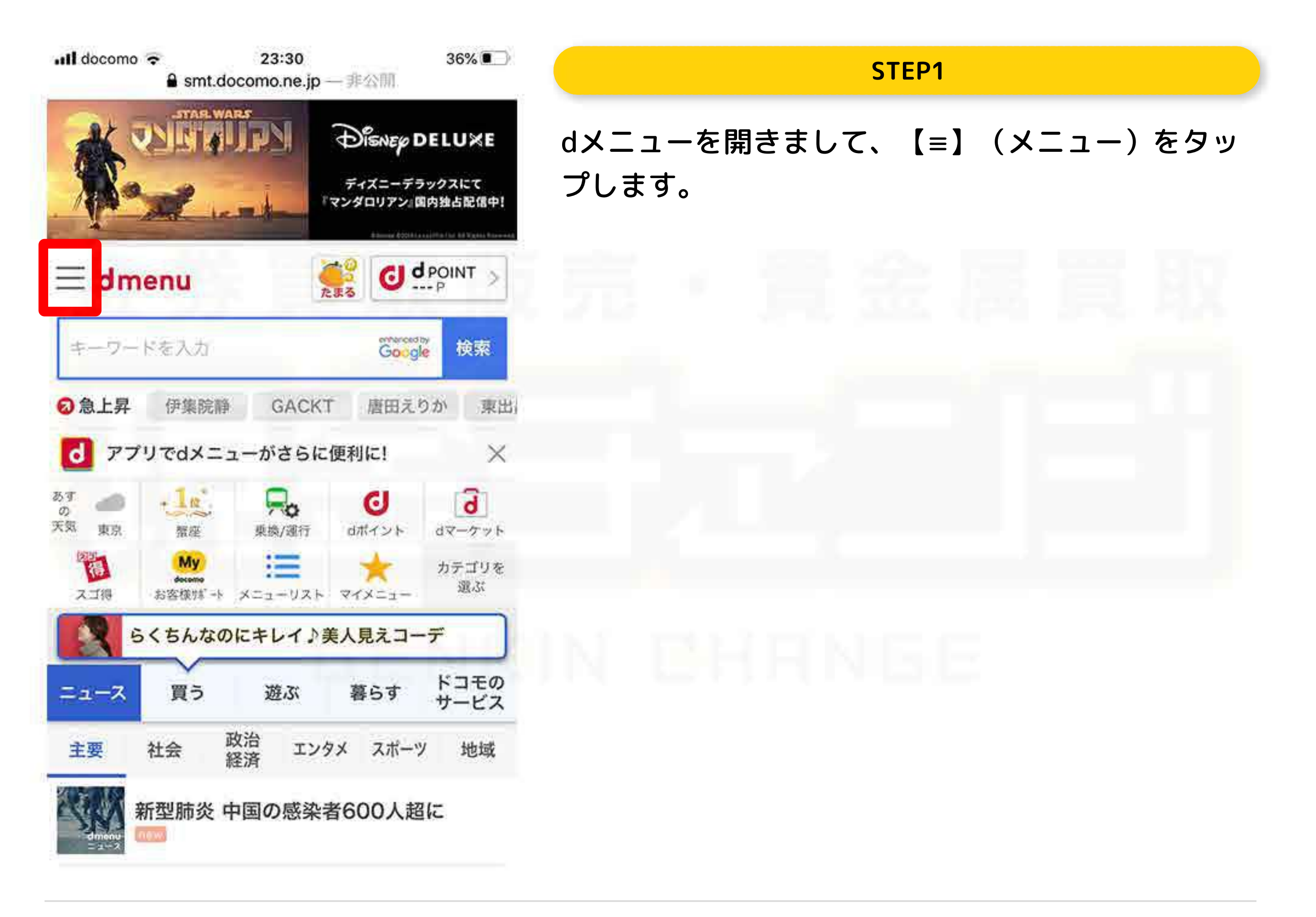

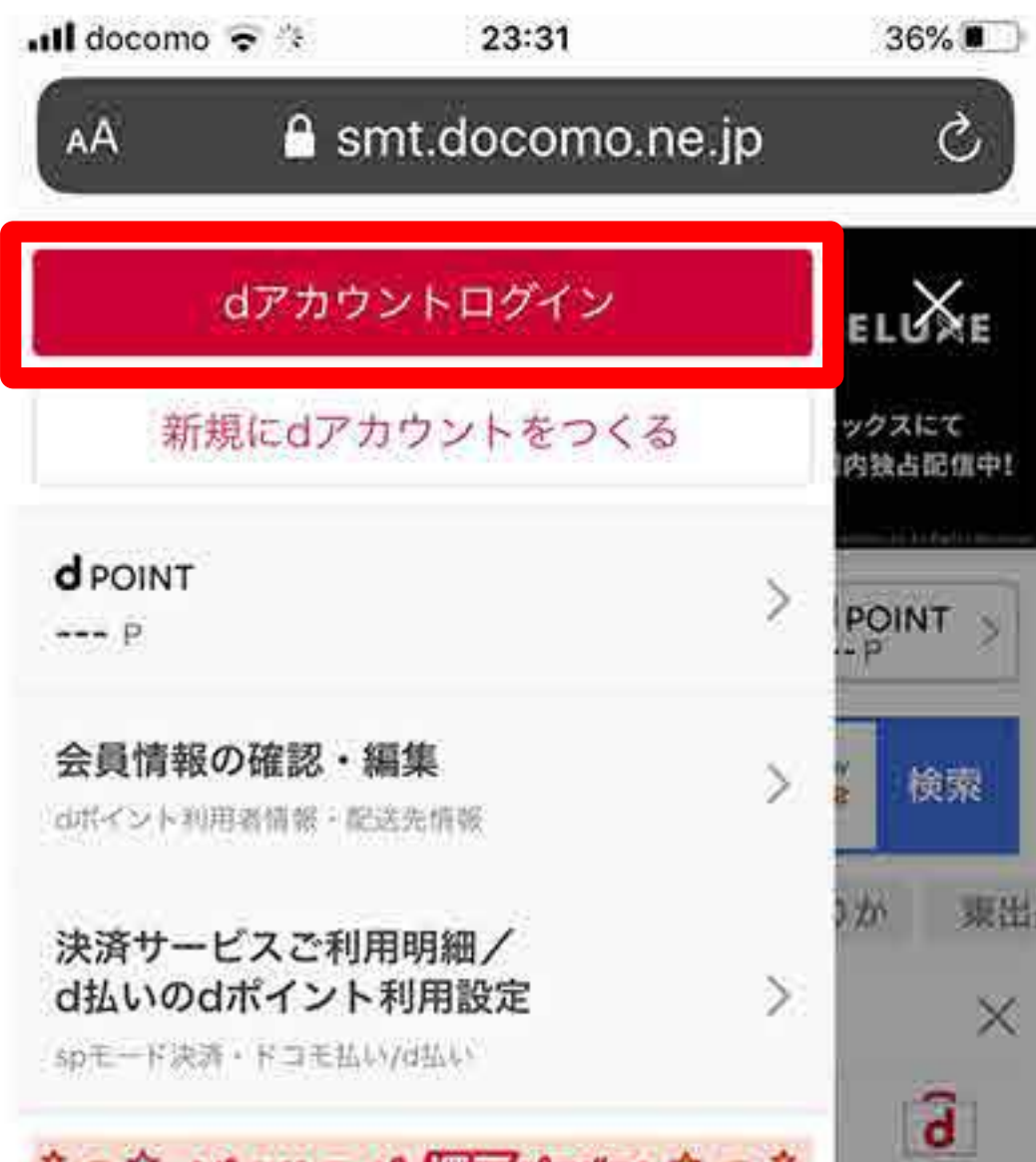

**Contract of the Act of the Act of the Act of the Act of the Act of the Act of the Act of the Act of the Act of** 

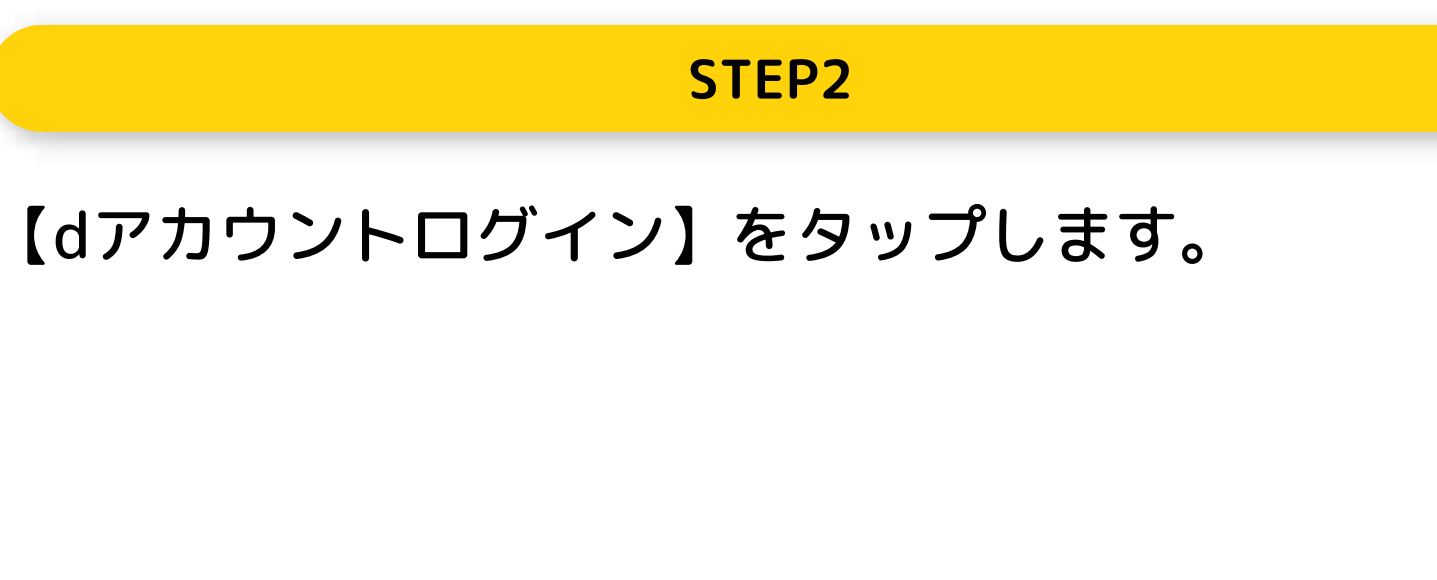

AND AND AND AND AND AND A

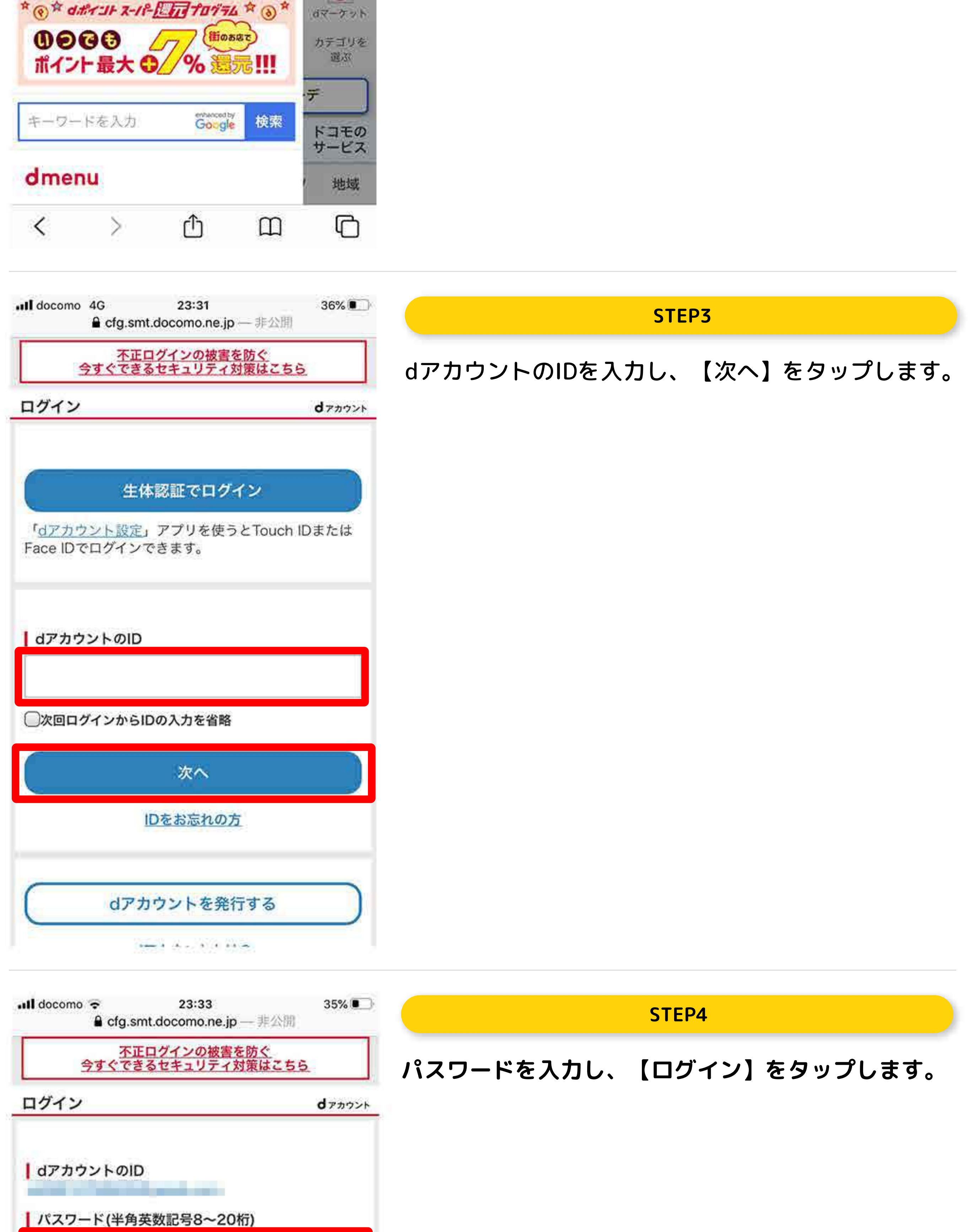

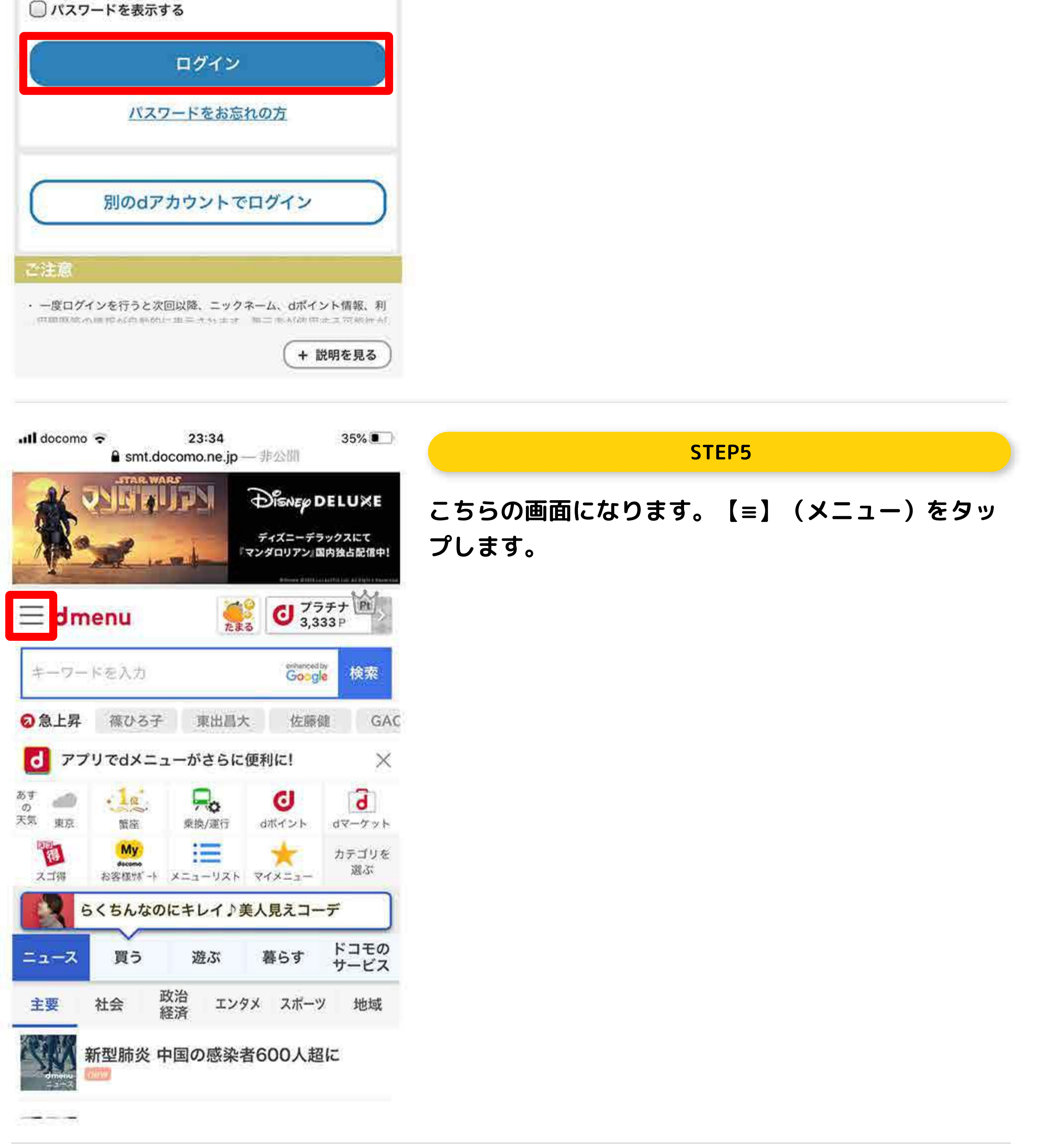

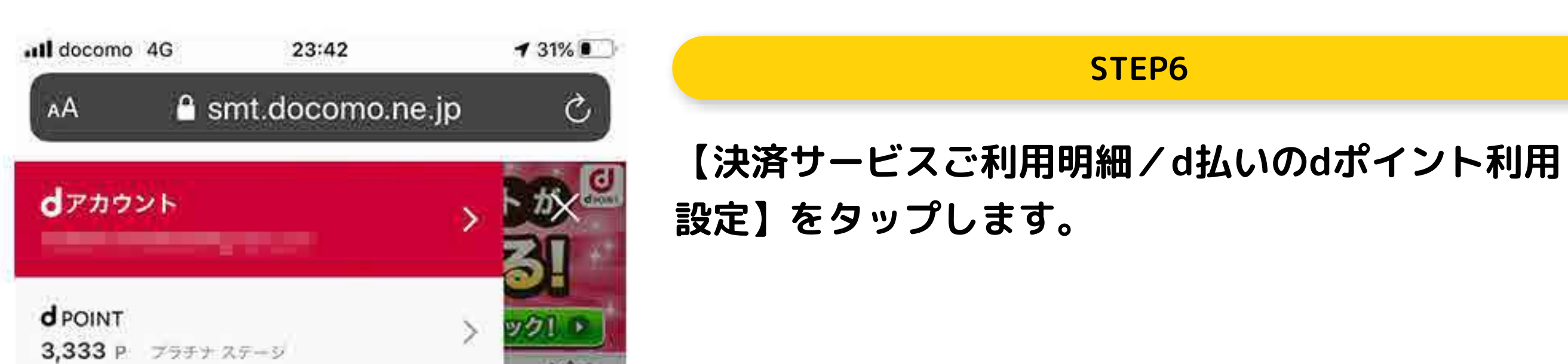

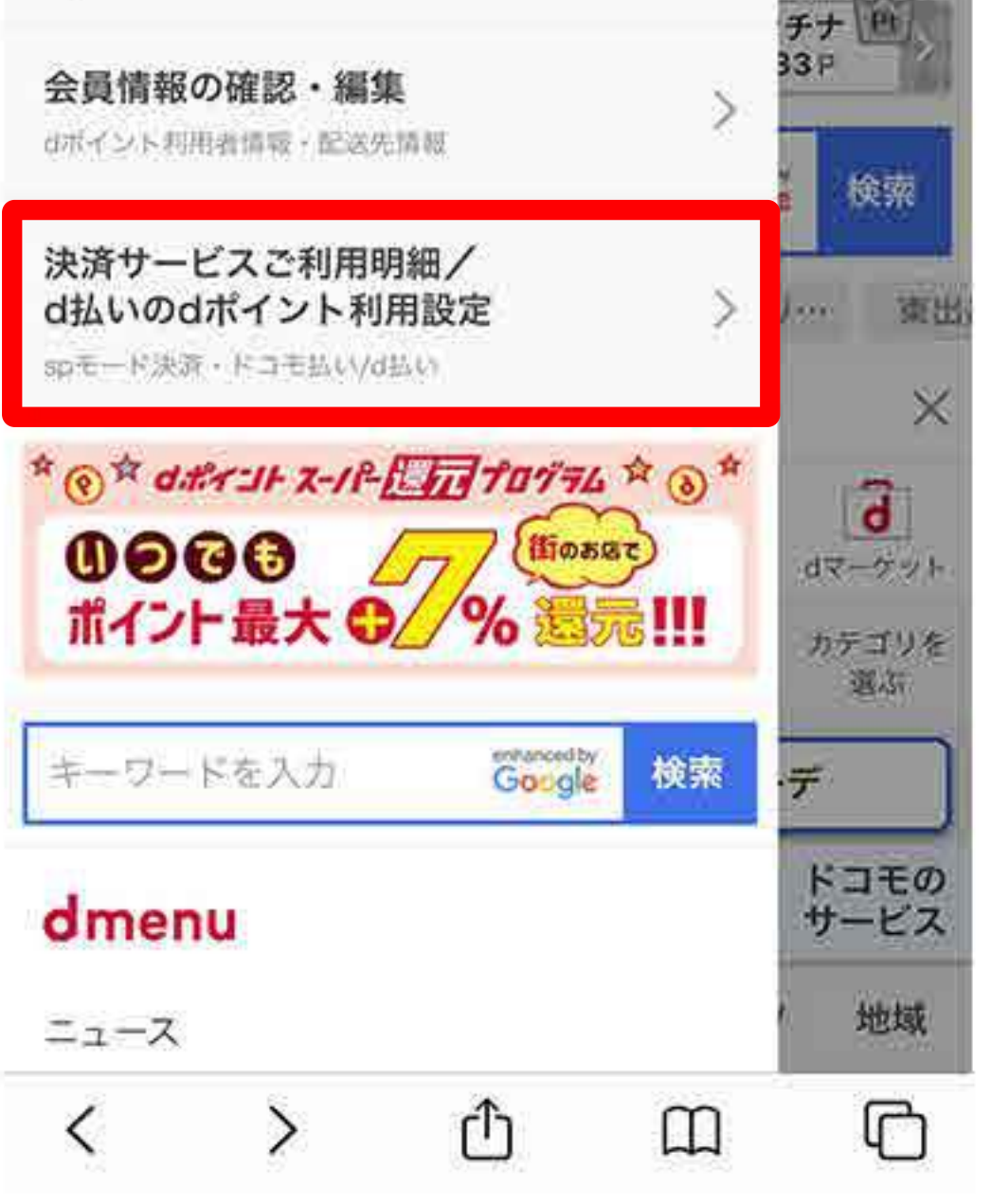

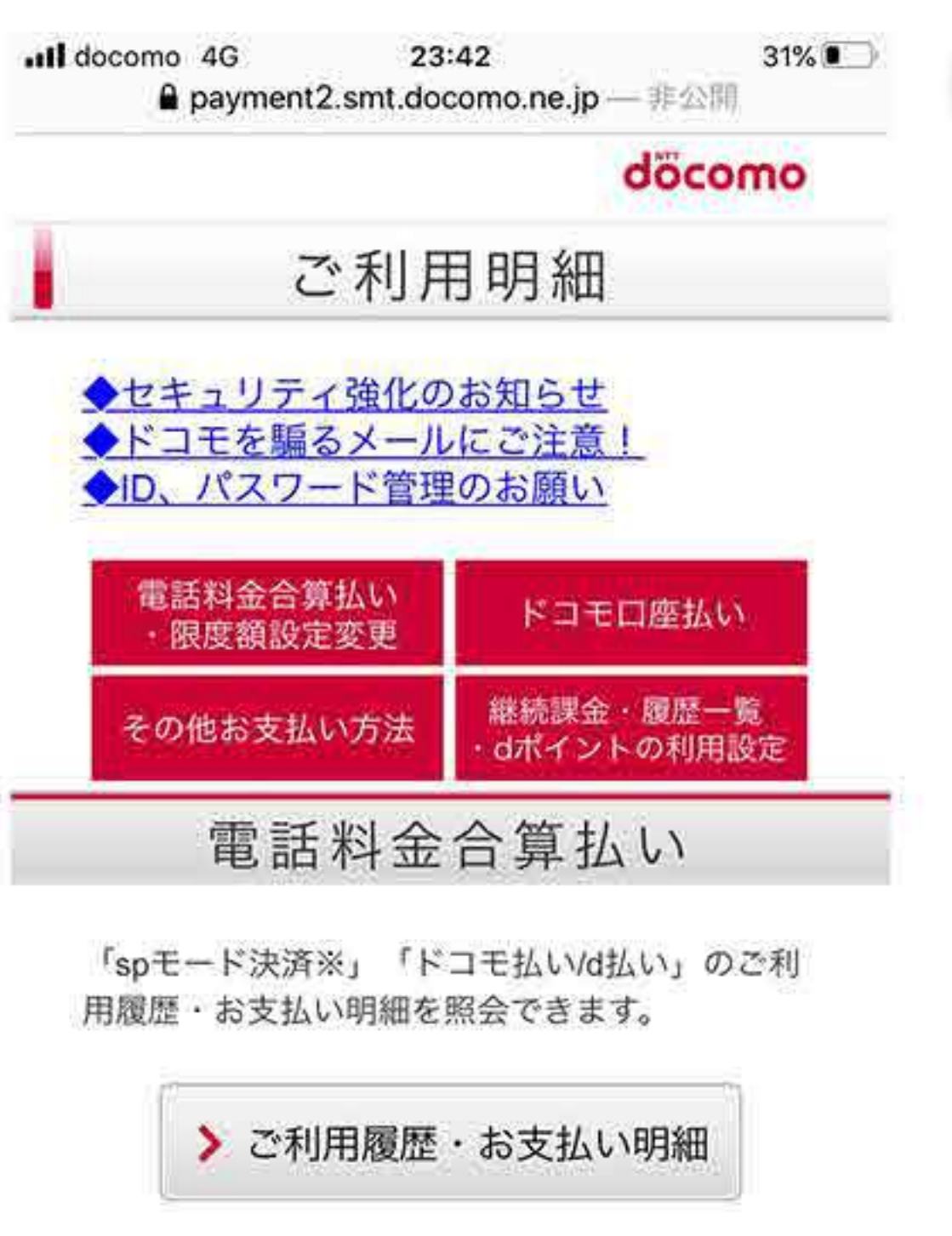

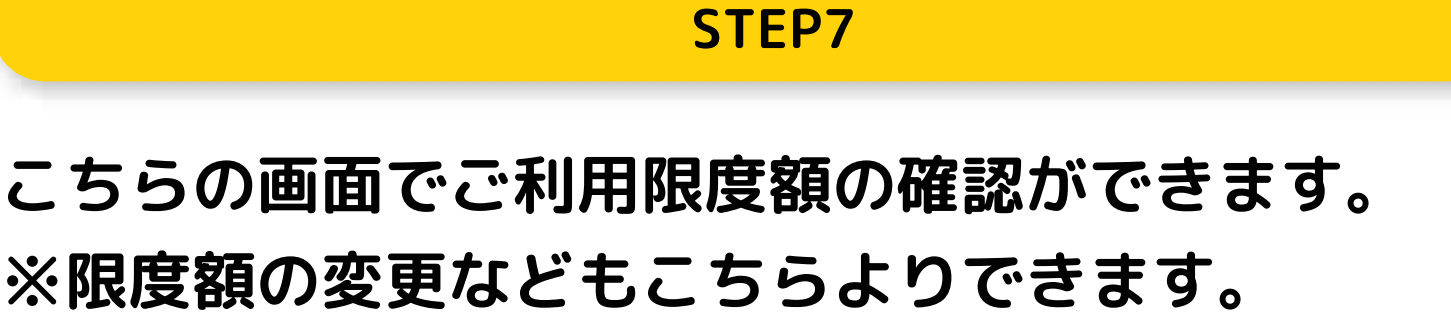

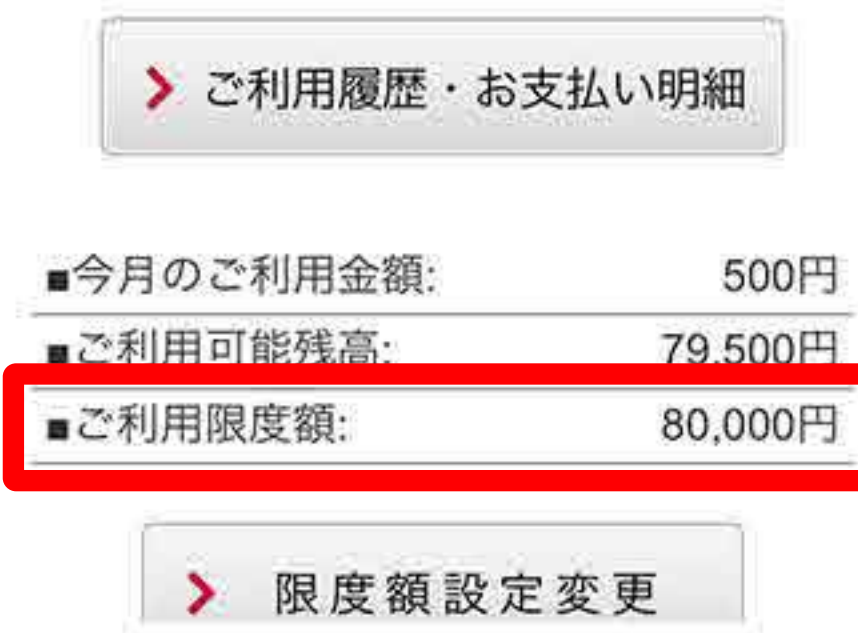